To set a default prosecutor, each user (prosecuting attorney) needs to go to "My User Profile":

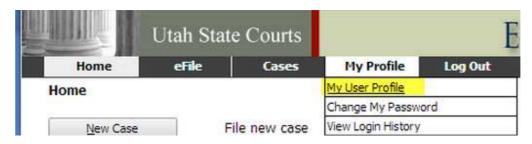

Select Modify User Profile at the bottom of the new screen

| Role:               | Prosecuting Attorney |
|---------------------|----------------------|
| Date Approved:      | Not Available        |
| Expiration Date:    | 02/12/2044           |
| Gatekeeper:         | None                 |
| Modify User Profile | Change Password      |

Select the default setting from the Default Prosecutor drop down list.

|   | Suffix Name:          |                                                                                                  |            |    |  |  |
|---|-----------------------|--------------------------------------------------------------------------------------------------|------------|----|--|--|
|   | Organization:         | Criminal Test Attorneys                                                                          |            |    |  |  |
|   | Bar Number:           | 200000037                                                                                        | Bar State: | UT |  |  |
|   | User Identifier:      |                                                                                                  |            |    |  |  |
|   | Phone:                |                                                                                                  | Fax:       |    |  |  |
|   | EMail:                | myuser_email@utcourts.gov                                                                        |            |    |  |  |
|   | Confirm EMail:        | myuser_email@utcourts.gov                                                                        |            |    |  |  |
|   | 1st Alternate EMail:  | Mail: myuser_email2@utcourts.gov                                                                 |            |    |  |  |
|   | 2nd Alternate EMail:  | myuser_email3@utcourts                                                                           | .gov       |    |  |  |
|   | Default Prosecutor:   |                                                                                                  |            |    |  |  |
| 0 | ) Use My Company's Ad | STATE OF UTAH<br>ALPINE CITY<br>ALTA CITY<br>AMALGA CITY<br>AMERICAN FORK CITY<br>ANNABELLA CITY |            |    |  |  |